ET154 Computer Programming Problem Set/Self Test

1. Write the code to perform the following (a few lines at most): - Print *Performing Mind Meld* to the screen 10 times.

- Create a tuple called *unlikely\_pets*, initializing it with the strings: "slug", "smilodon", "honey badger" and "tape worm".

- Generate a random integer from 0 through 20.

- Initiate a loop that will cycle through the values 1200, 2400, 3300, 4700.

- Given a list called *power* that is filled with floating point values, determine the average of the largest value and the smallest value.

- Given the list above, print out the second, third and fourth values.

2. Write the output of the *do nothing useful* program, below.

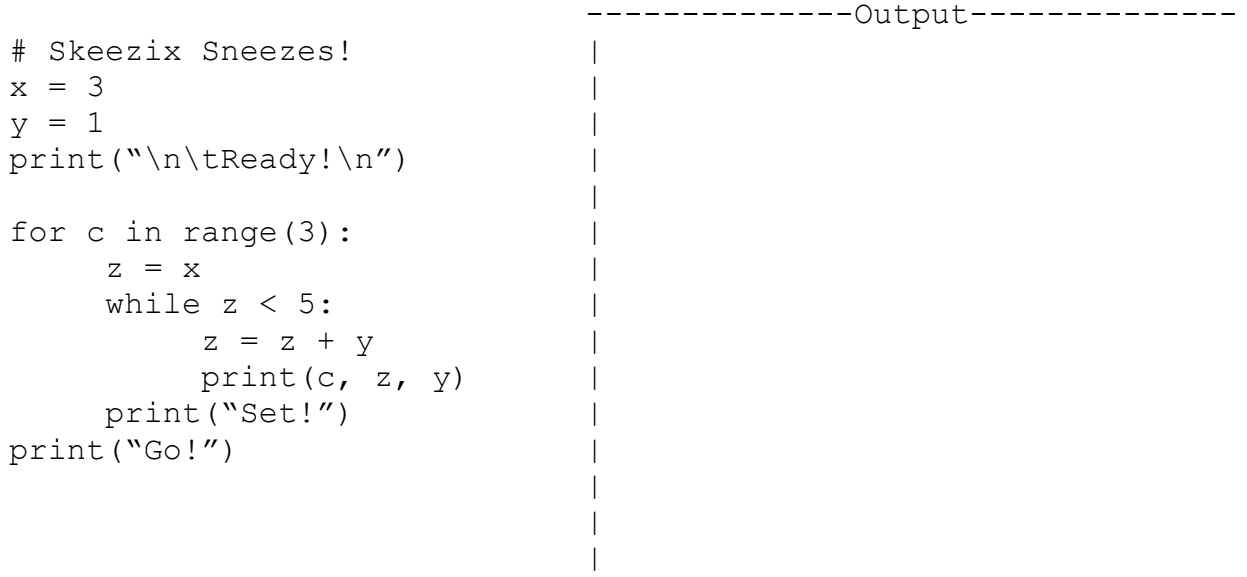

|

Answers follow.

```
- Print Performing Mind Meld to the screen 10 times.
# Assuming we want each on their own line, this is quick
print("Performing Mind Meld\n"*10)
# This will also work
for i in range(10):
     print("Performing Mind Meld")
# as will this (least desirable)
i=0while i < 10:
     print("Performing Mind Meld")
     i+=1- Create a tuple called unlikely_pets, initializing it with the 
strings: "slug", "smilodon", "honey badger" and "tape worm".
# () yields a tuple, [] yields a list
unlikely pets=("slug", "smilodon", "honey badger", "tape worm")
- Generate a random integer from 0 through 20.
# Make sure you import random first
r = random.random.randrange(20)
# This works but its the long way home:
r = int(20*random.random())- Initiate a loop that will cycle through the values 1200, 2400, 
3300, 4700. 
for x in 1200,2400,3300,4700:
     # looped code goes here
# If you need to use these values in another context you could
# put them in a list and then access the list:
y=[1200,2400,3300,4700]
for x in y:
     # looped code goes here
```

```
- Given a list called power that is filled with floating point 
values, determine the average of the largest value and the 
smallest value.
# There are a few ways to determine the max and min. The most 
# straightforward is to sort it. The min will be at the front
# and the max will be at the back end.
power.sort()
pmin=power[0]
pmax=power[len(power)-1] # a shortcut is pmax=power[-1]
pavg=(pmin+pmax)/2
# or you could put it altogether like so
power.sort()
payq=(power[0]+power[-1])/2# If we had a tuple, we couldn't use the member function 
#.sort(). Instead, we'd make a sorted copy using the sorted()
# function as in powercopy=sorted(power) and use the copy.
# Sorting large sequences can be time consuming so an alternate
# method is to search the list for min and max values, like we
# did in the maximum power theorem lab exercise.
pmin=pmax=power[0] #initialize to first value in list
for p in power:
     if p < pmin:
          pmin=p
     elif p > pmax:
          pmax=p
pavg=(pmin+pmax)/2
- Given the list above, print out the second, third and fourth 
values.
# Remember, Python starts counting at 0 not 1
print( power[1:4] )
# If you don't want to print them out as a sub-list but prefer to
# see them individually, loop through them
for i in range(1, 4):
     print( power[i] )
```
2. Write the output of the *do nothing useful* program, below.

```
--------------Output--------------
# Skeezix Sneezes! |
x = 3 | Ready!
y = 1<br>print("\n\tReady!\n") | 0 4 1
print("\n\tReady!\n")
                     |0 5 1
for c in range(3): |Set!
   z = x |1 4 1
   while z < 5: |1\;5\;1z = z + y | Set!
       print(c, z, y) |2 4 1
   print("Set!") |2 5 1
print("Go!") | Set!
                     |Go!
                     |
                     |
                     |
```